Welcome to LiveBinders! The digital 3 ring binder on the Internet!

## Our learning targets today:

- Staff will learn how LiveBinders can store any type of media in one place on the Internet - web based - not PC based.
- 2. Staff will be able to add an "bookmarklet" tool to the bookmark bar that will quickly place a webpage in the LiveBinder of your choice.
- 3. Staff will be able to search the library of LiveBinders for specific resources.

Today's resource website is <a href="https://www.brallier.weebly.com">www.brallier.weebly.com</a>

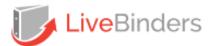

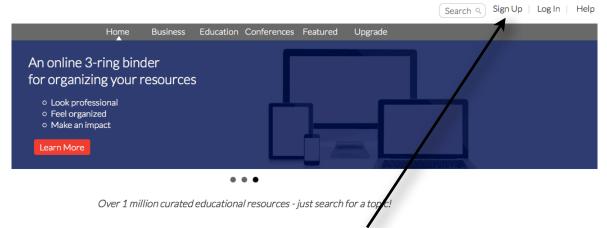

To register for LiveBinders (free) click on the "Sign Up" tab on the upper right of www.livebinders.com

## Notes: